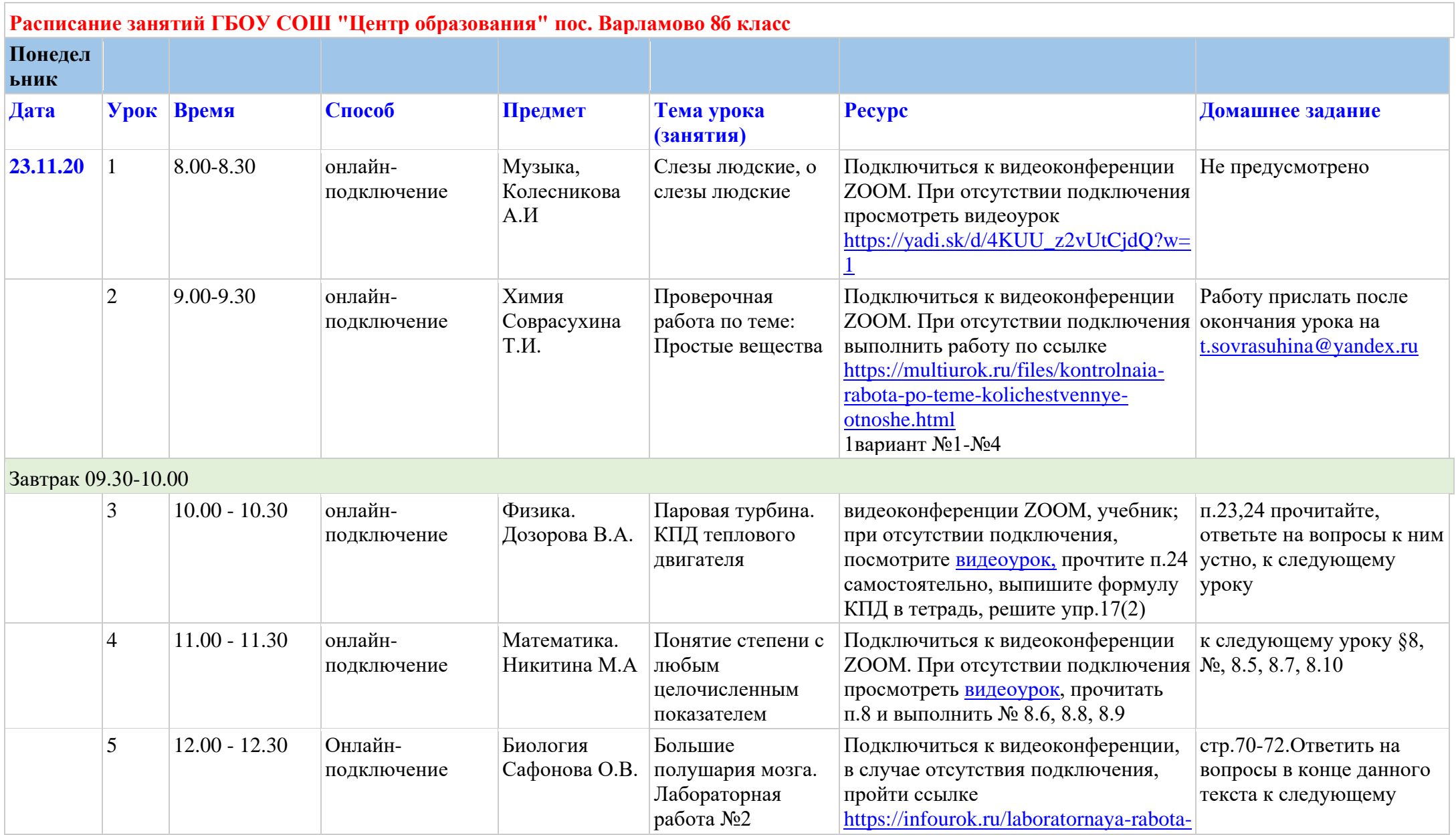

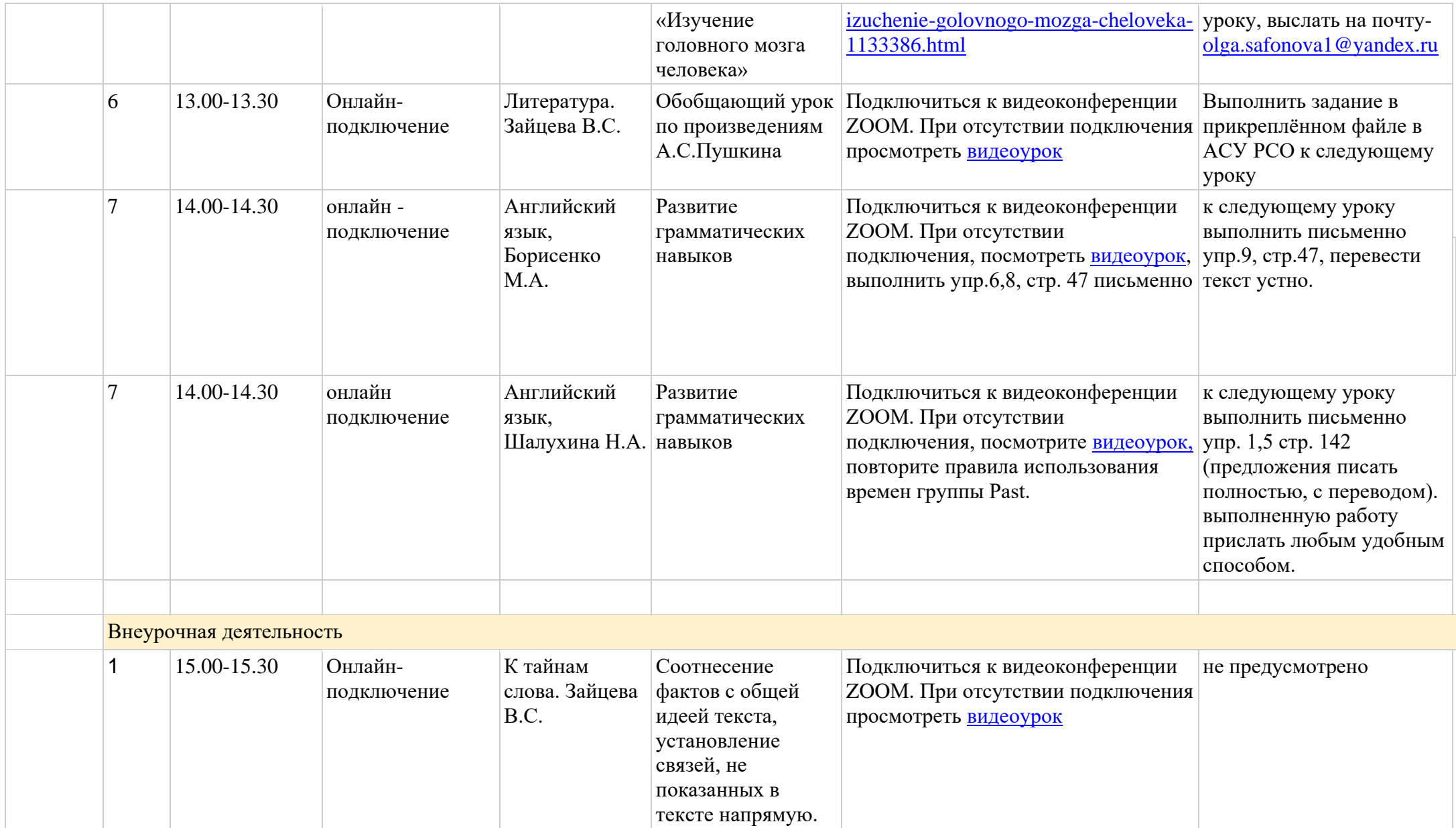

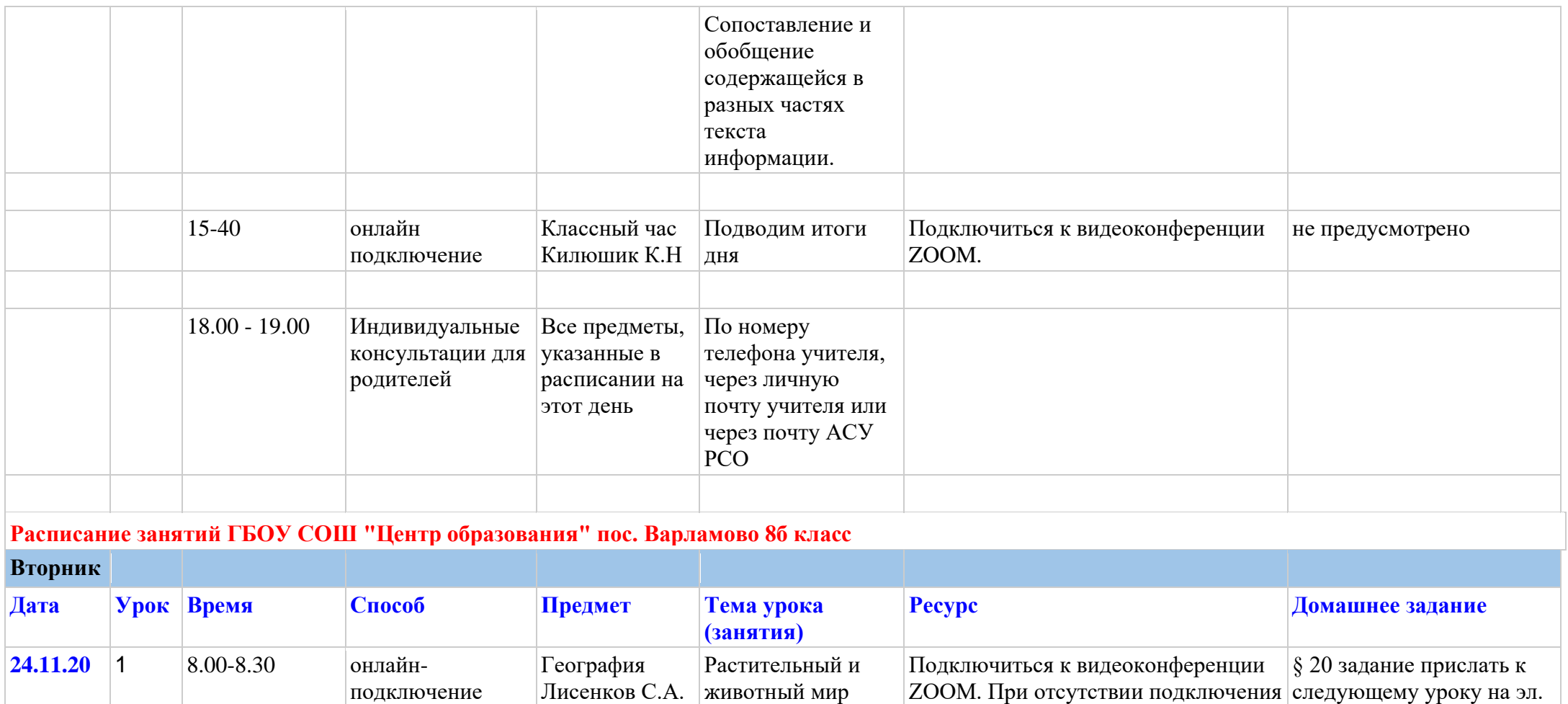

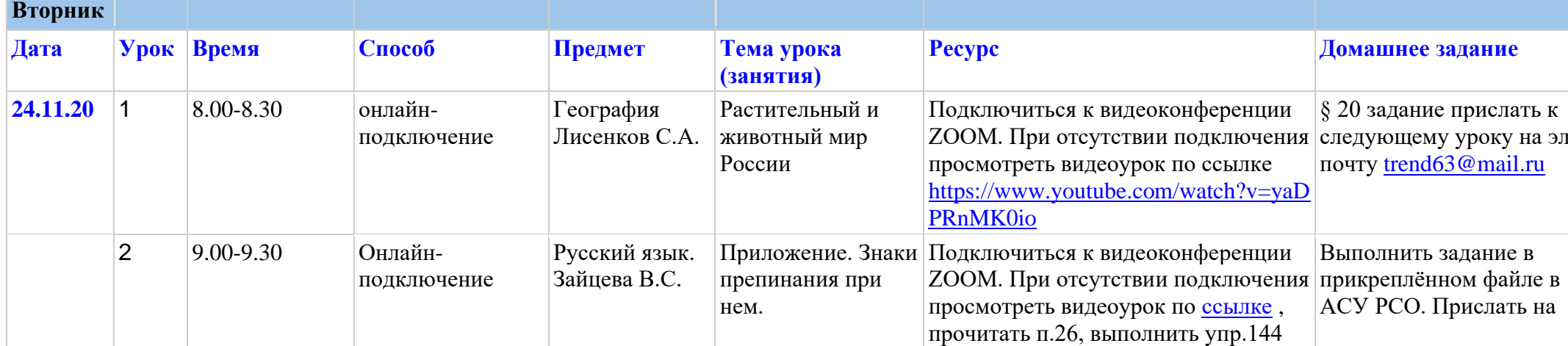

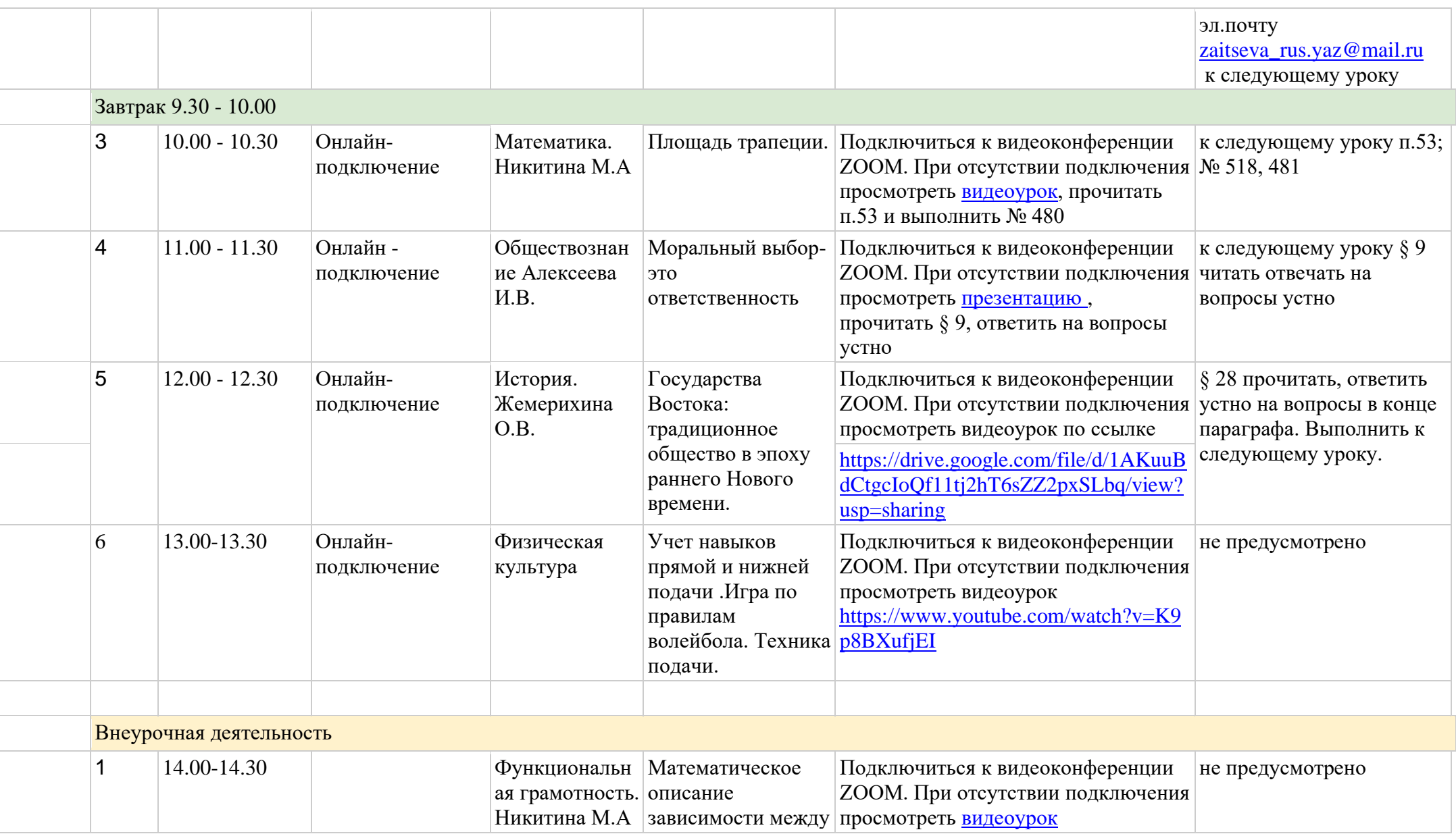

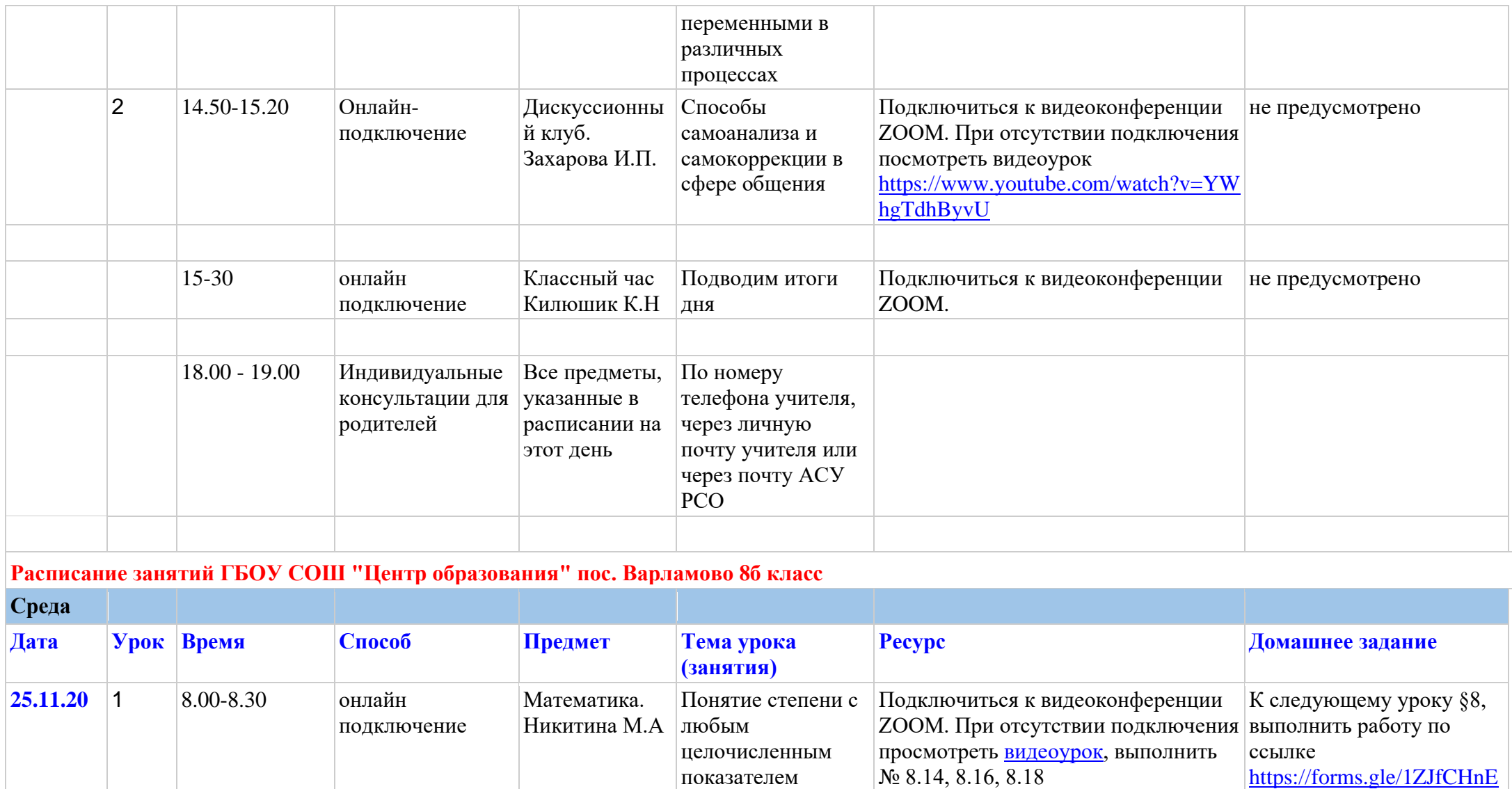

[mXg1iUAY6](https://forms.gle/1ZJfCHnEmXg1iUAY6)

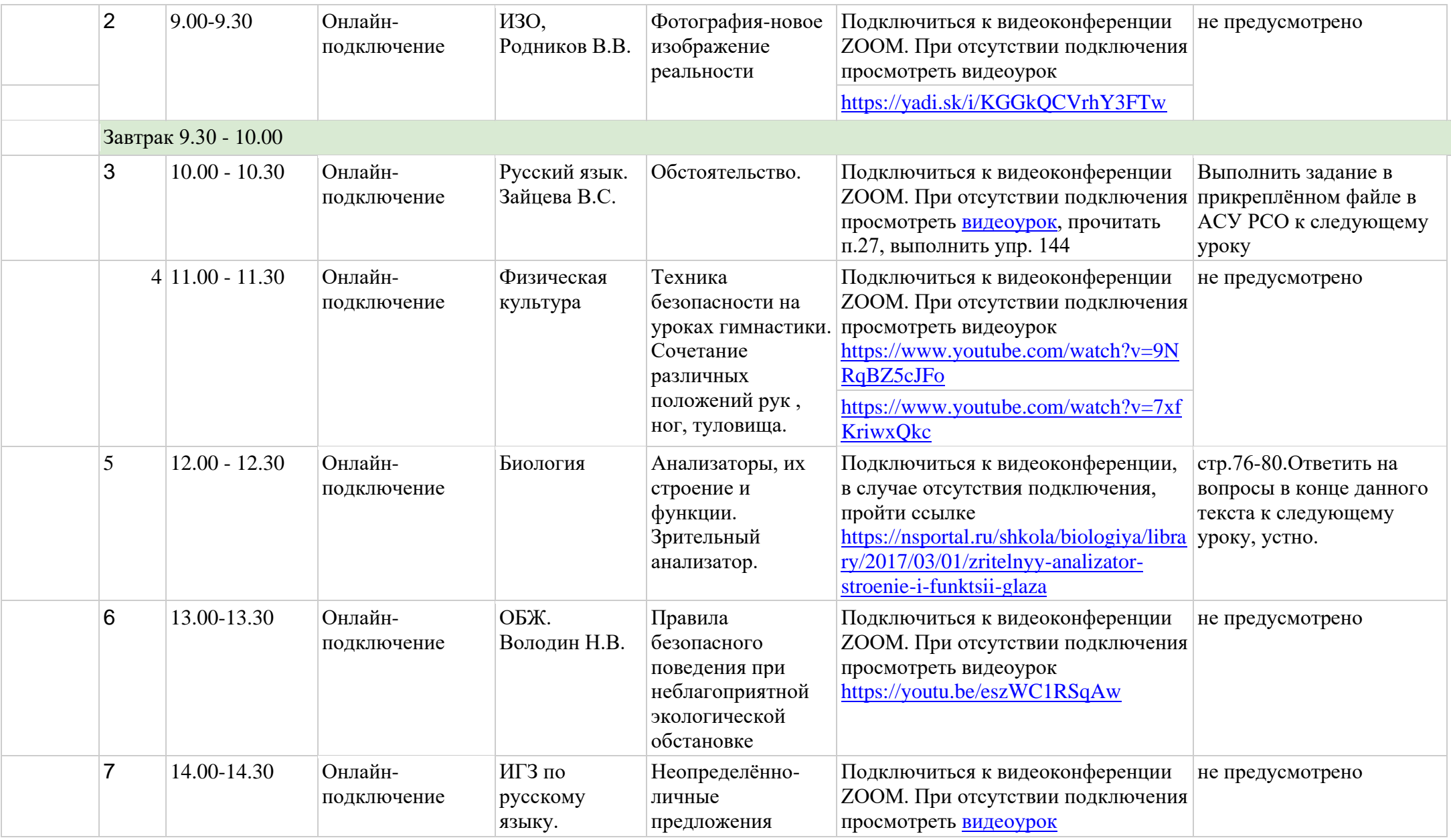

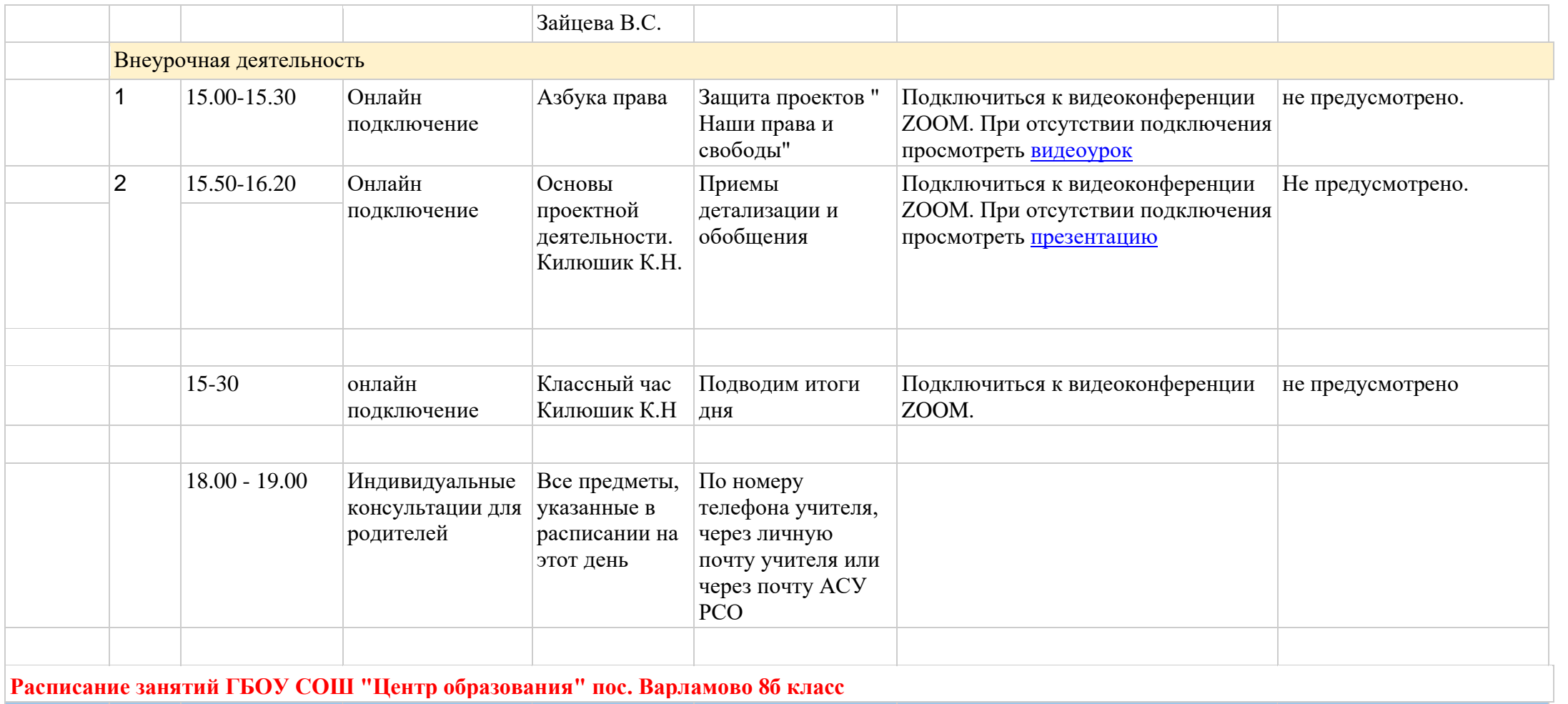

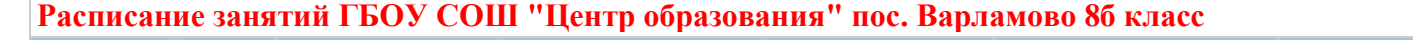

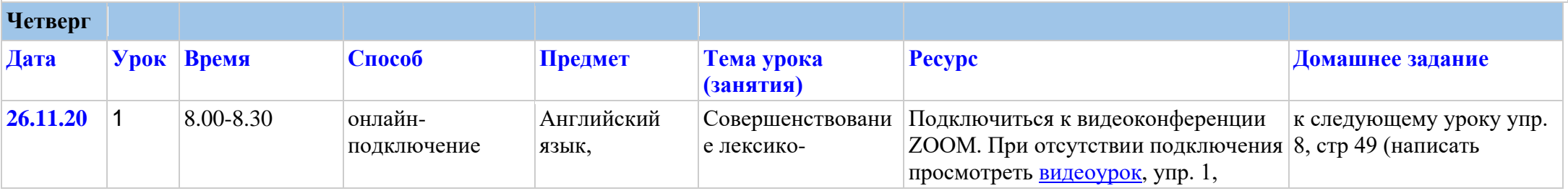

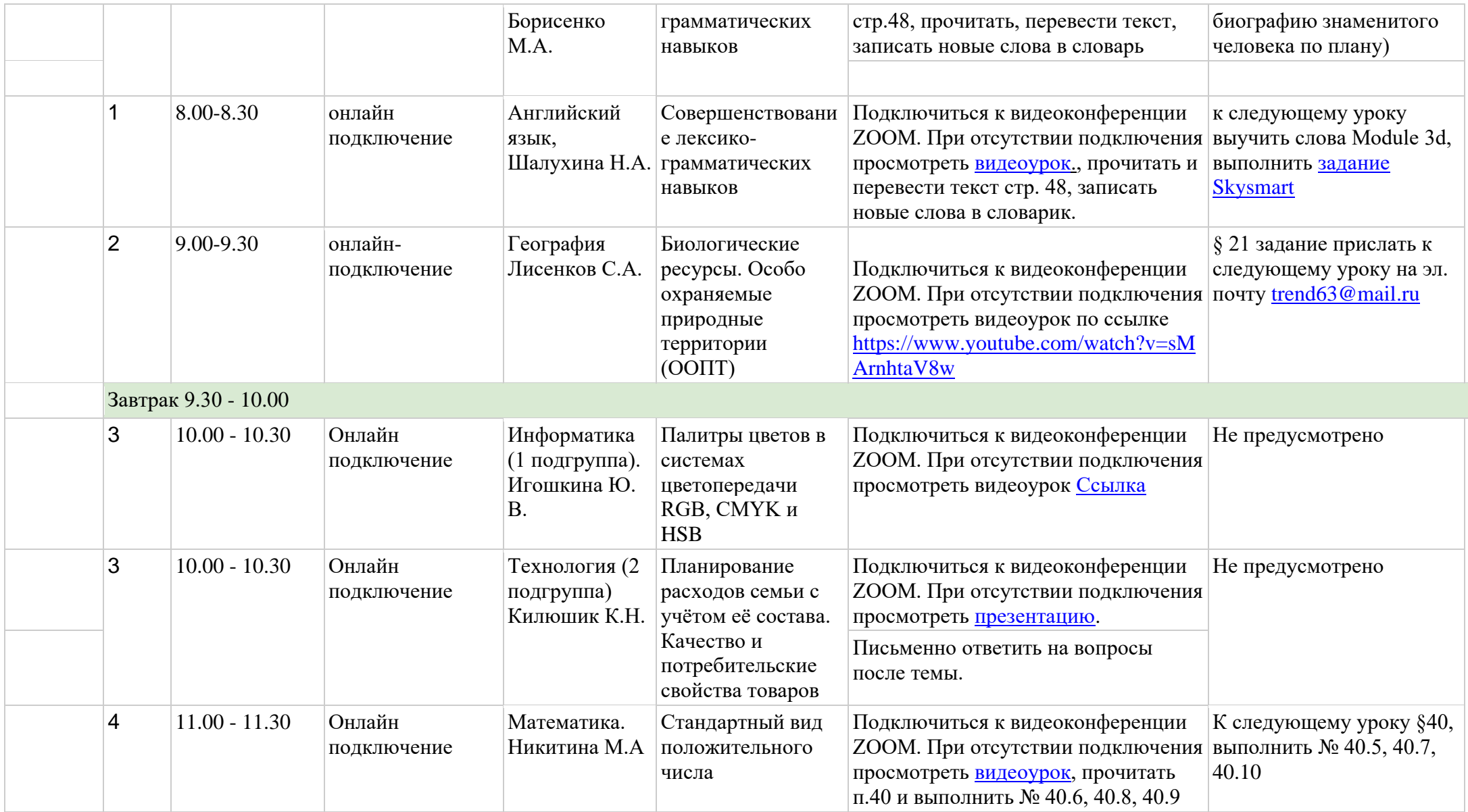

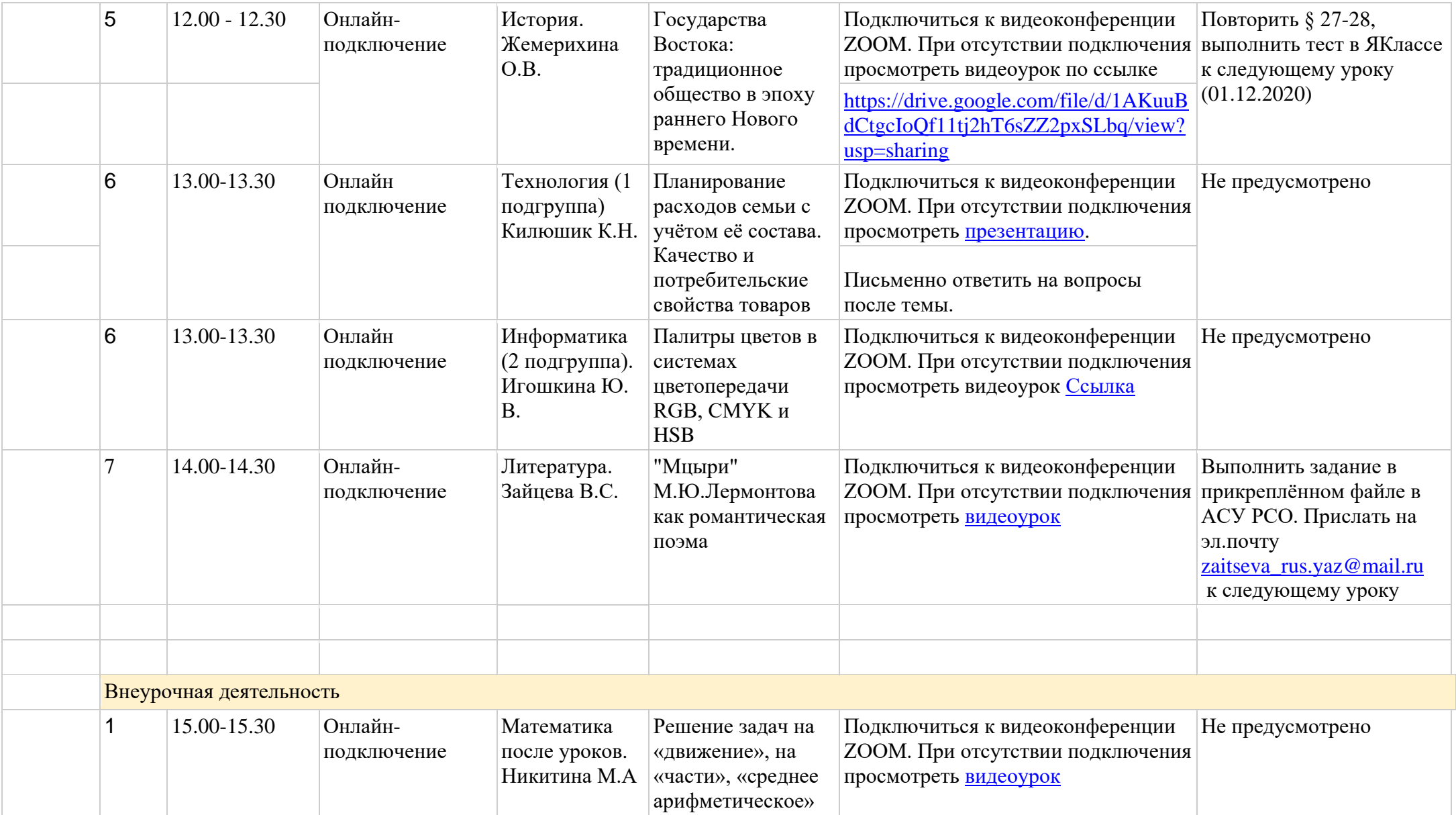

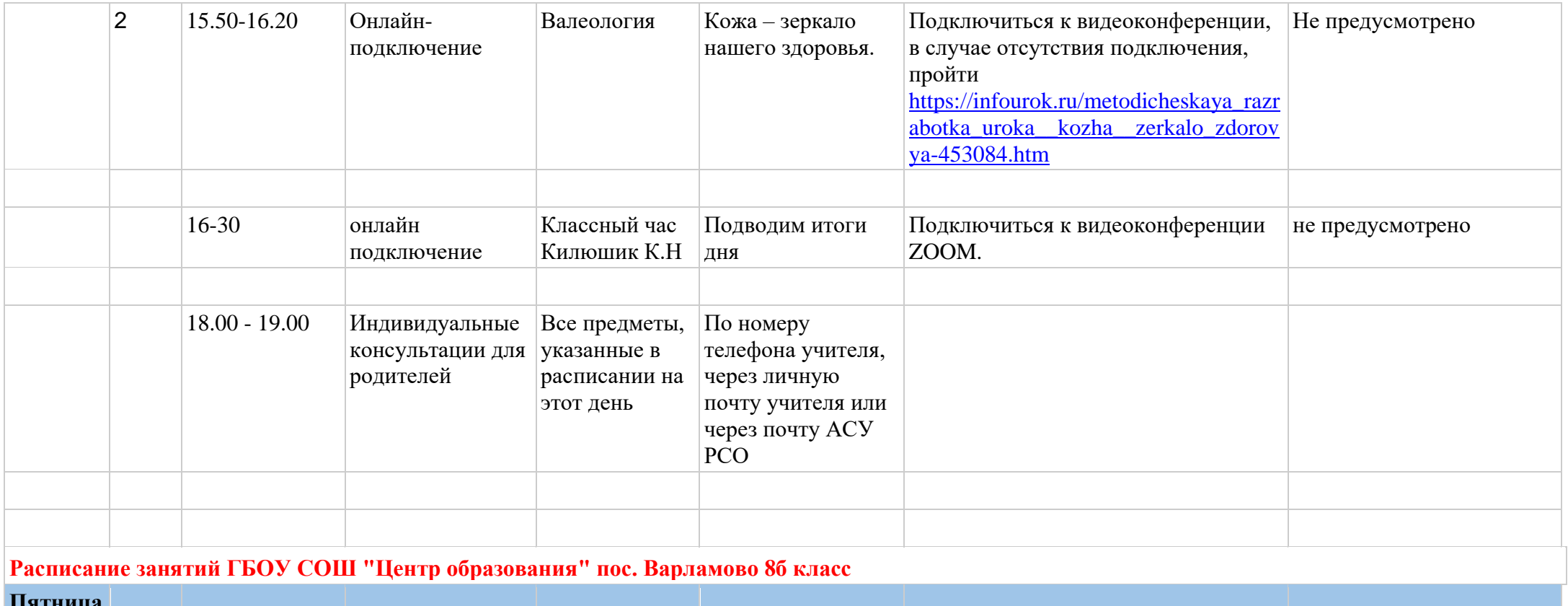

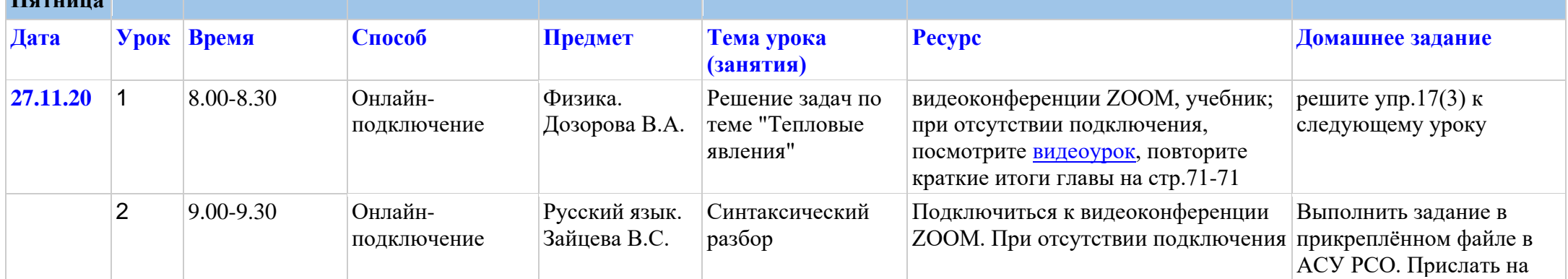

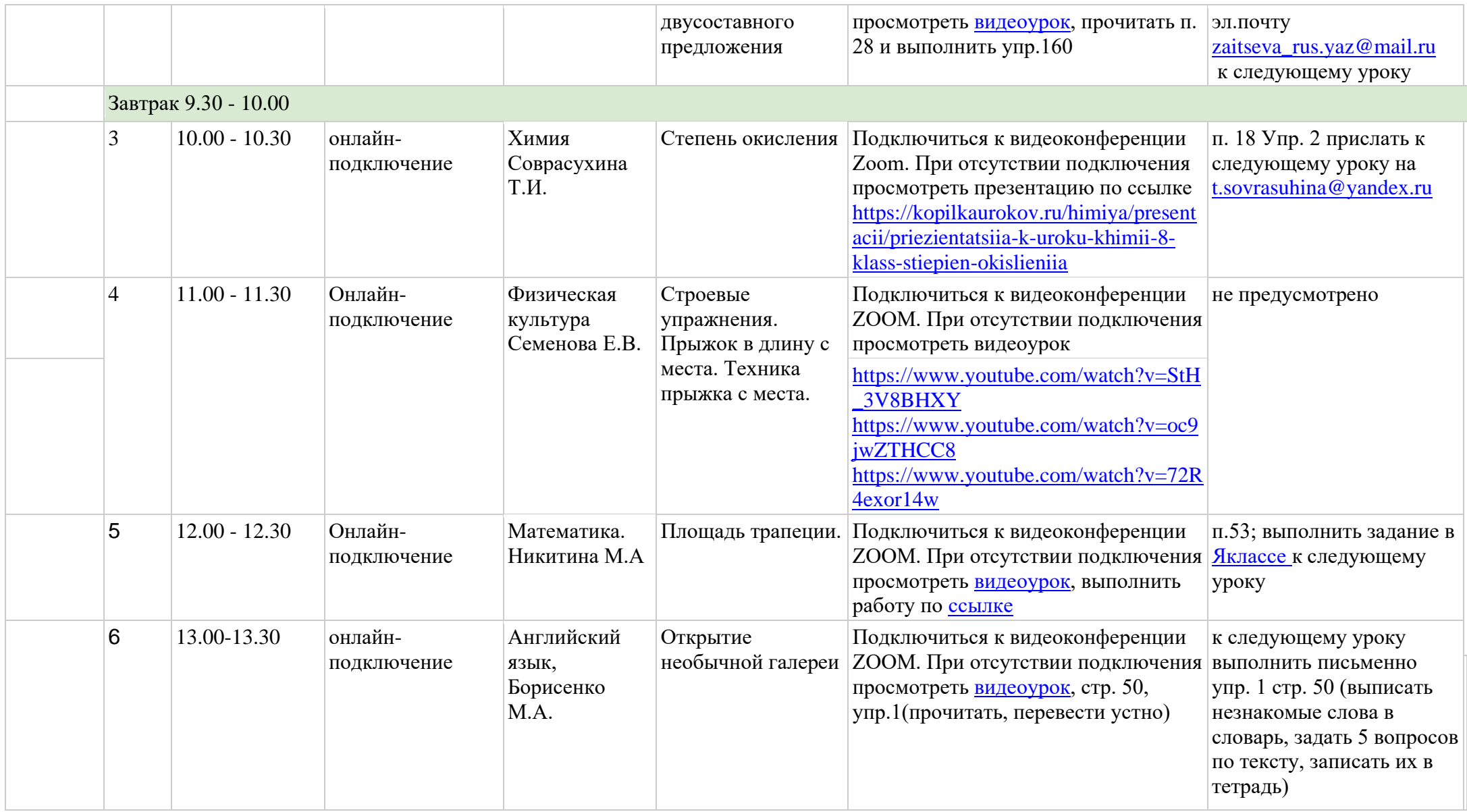

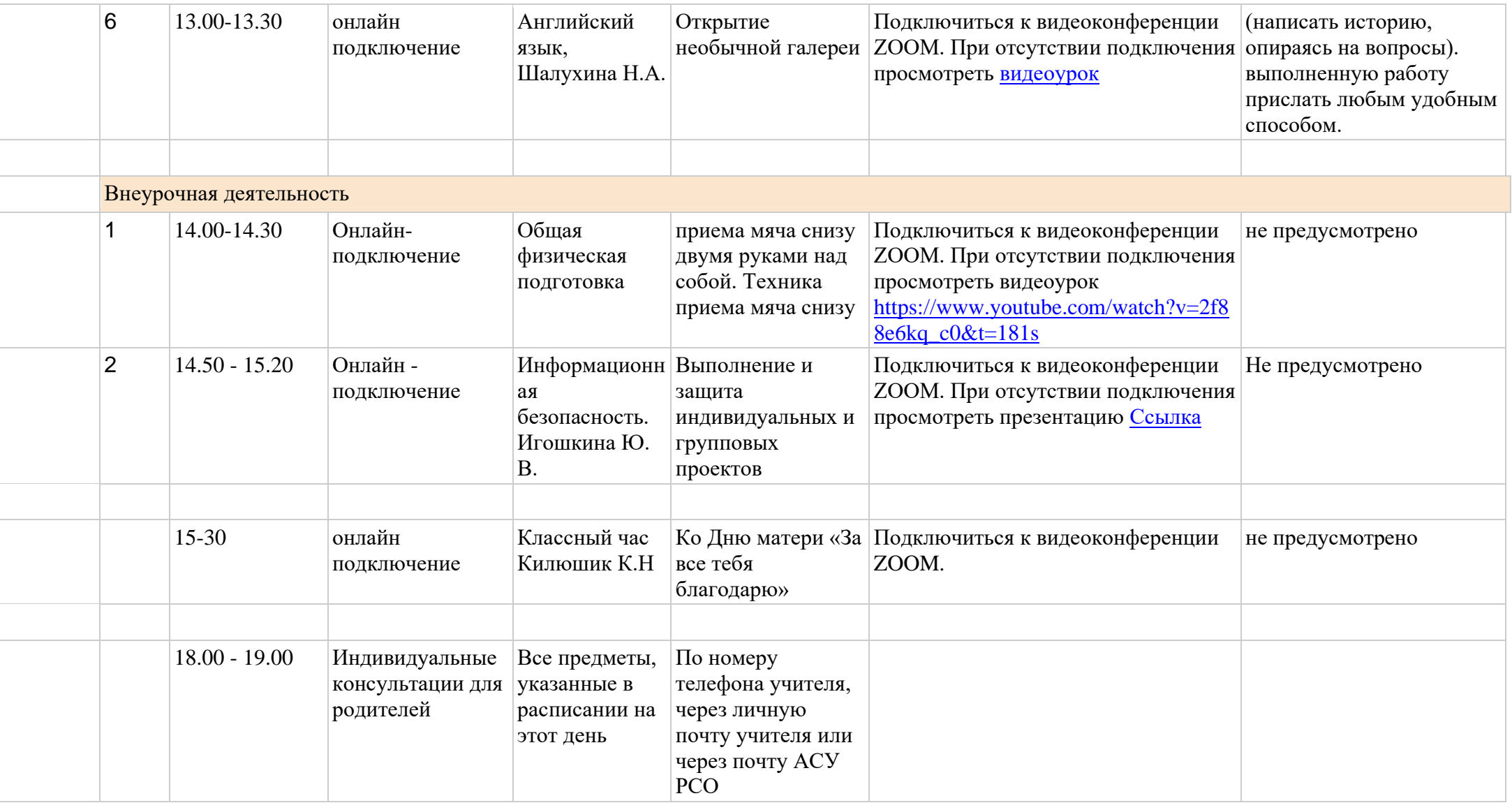